# AMD Radeon Software 2019 raccourcis clavier

#### Média

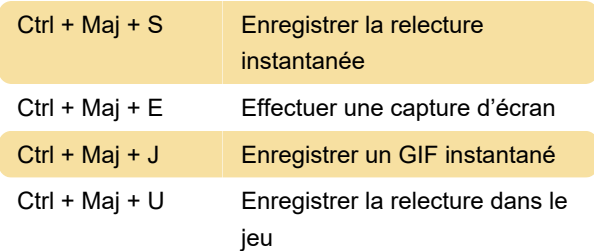

# Enregistrement

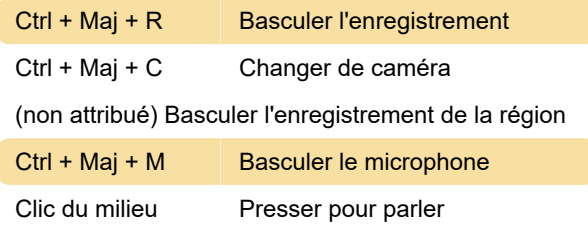

### Diffusion en continu

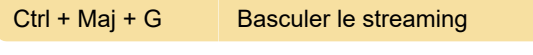

(non attribué) Basculer le streaming de la région

#### **Performances**

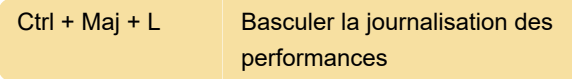

# **Graphiques**

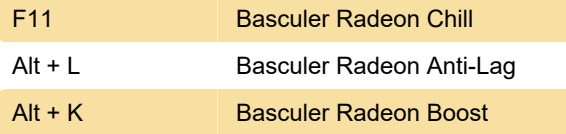

Dernière modification: 02/04/2020 15:13:25

Plus d'information: [defkey.com/fr/amd-radeon](https://defkey.com/fr/amd-radeon-software-2019-raccourcis-clavier)[software-2019-raccourcis-clavier](https://defkey.com/fr/amd-radeon-software-2019-raccourcis-clavier)

[Personnalisez ce PDF...](https://defkey.com/fr/amd-radeon-software-2019-raccourcis-clavier?pdfOptions=true)